## **ARTICULATE RISE PREPARING A COURSE FOR THE TMS/LMS**

Use the following steps to zip your course file in preparation for uploading to the **TMS/LMS**.

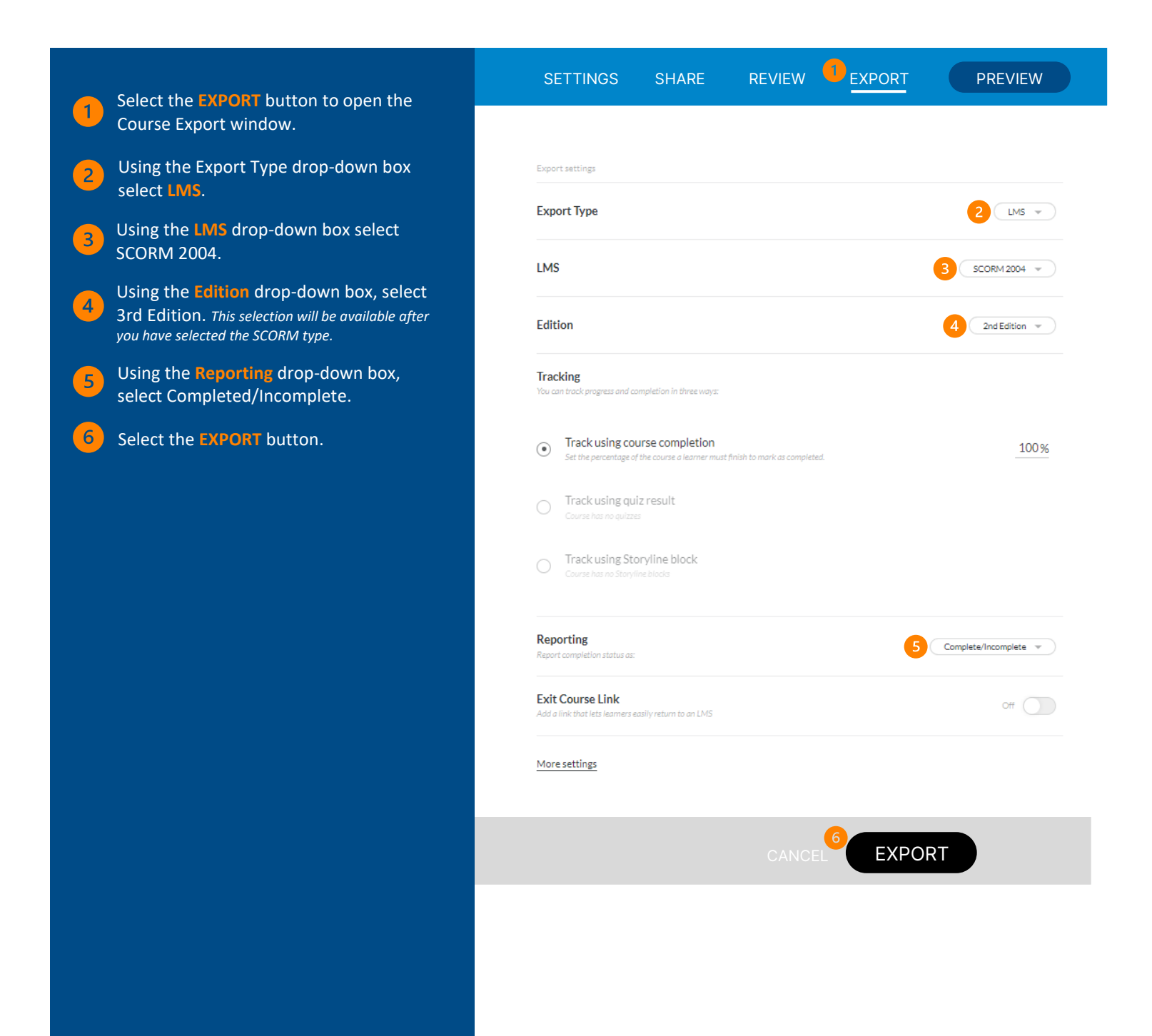